Written by bluesever Saturday, 05 December 2009 17:55 - Last Updated Monday, 17 June 2013 22:21

## Ray Charles - The Spirit of Christmas (1985)

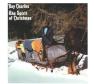

- 1. What Child Is This?
- 2. Little Drummer Boy
- 3. Santa Claus Is Coming to Town
- 4. This Time of the Year
- 5. Rudolph the Red-Nosed Reindeer
- 6. That Spirit of Christmas
- 7. All I Want for Christmas
- 8. Christmas in My Heart
- 9. Winter Wonderland
- 10. Christmas Time
- 11. Baby, It's Cold Outsider

Personnel: Ray Charles (vocals, piano, synthesizer); Marty Paich (arranger, conductor); Betty Carter (vocals); Jeff Pevar, Kevin Turner (guitar); Rudy Johnson (tenor saxophone); Freddie Hubbard (trumpet, flugelhorn); The Raelettes, The Jack Halloran Singers (background vocals).

Recorded in 1985, The Spirit of Christmas finds Ray Charles performing a variety of holiday favorites with vocal assistance from the Raelettes and an appearance by jazz trumpeter Freddie Hubbard. The ten tracks mix standards and originals, including "Santa Claus Is Coming to Town," "Rudolph the Red-Nosed Reindeer," and the ballad "That Spirit of Christmas," which was featured in the movie National Lampoon's Christmas Vacation. The Spirit of Christmas is perfect background music for any holiday celebration. ---Al Campbell, Rovi

download: <u>uploaded anonfiles mega 4shared mixturecloud yandex mediafire zidd</u> u

1/2

## **Ray Charles - The Spirit of Christmas (1985)**

Written by bluesever Saturday, 05 December 2009 17:55 - Last Updated Monday, 17 June 2013 22:21

**back**